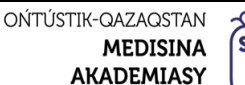

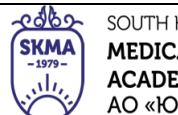

«Оңтүстік Қазақстан медицина академиясы» АҚ АО «Южно-Казахстанская медицинская академия»

> Кафедры общеобразовательных дисциплин  $044-73/11-16$ Силлабус Стр 1 из 12 стр.

# **Медицинский колледж при АО «Южно-Казахстанской медицинской академии»**

# **Кафедра общеобразовательных дисциплин**

# **СИЛЛАБУС**

Код дисциплины: ООД 12 Дисциплина: Информатика Специальность: 09120100 «Лечебное дело» Квалификация: 4S09120101 «Фельдшер» Специальность: 09130100 «Сестринское дело» Квалификация: 4S09130103 «Медсестра общей практики» Специальность: 09110100 «Стоматология» Квалификация: 4S09110102 «Дантист» Специальность: 09110200 «Ортопедический Стоматология» Квалификация: 4S09110201 «Зубной техник» Объем учебных часов/кредитов: 96/4 Аудиторный: 96 ч. Курс: 1 Семестр: 2 Форма контроля:диф.зачет

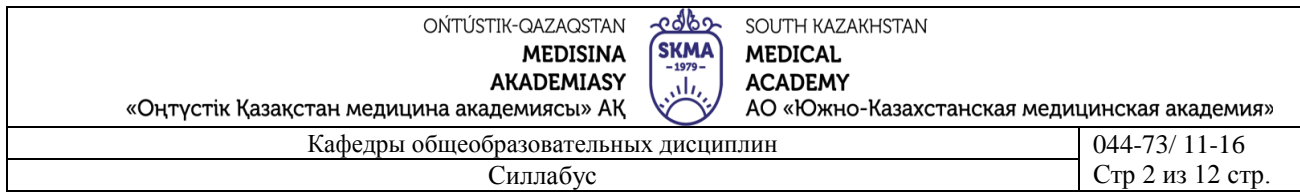

Силлабус составлен на основе рабочей учебной программы по дисциплине «Информатика»

Преподаватель: Шарападин Н.Ж.

Специальность: 09120100 «Лечебное дело» Квалификация: 4S09120101 «Фельдшер» Специальность: 09130100 «Сестринское дело» Квалификация: 4S09130103 «Медсестра общей практики» Специальность: 09110100 «Стоматология» Квалификация: 4S09110102 «Дантист» Специальность: 09110200 «Ортопедический Стоматология» Квалификация: 4S09110201 «Зубной техник»

Обсуждено на заседании кафедры Протокол № 13 «22» 06 Caraes A.T. Заведующий кафедрой:

Обсуждено на заседании Предметно цикловой комиссии кафедры «общеобразовательных дисциплин» Протокол №  $\frac{\beta}{\beta}$  «27» Об 2023 г. Анапияева Г.Т. Председатель: Ар

Рассмотрена и утверждена на заседании методического совета медицинского колледжа при АО «ЮКМА»

Протокол №  $\angle$  / 20 « 30» 06 2023 г.  $\frac{M}{M}$  Мамбеталиева Г.О. Председатель:

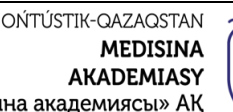

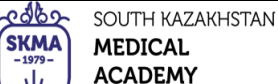

«Оңтүстік Қазақстан медицина академиясы» АҚ

АО «Южно-Казахстанская медицинская академия» Кафедры общеобразовательных дисциплин  $\begin{bmatrix} 0.44 - 73/11 - 16 \end{bmatrix}$ 

ران

Силлабус Стр 3 из 12 стр.

**Сведения о преподавателях:**

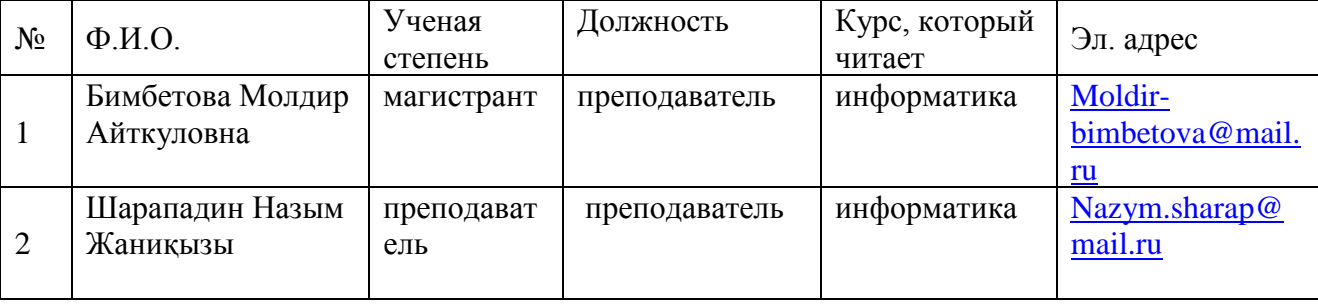

#### **3.1.Введение:**

Основной целью изучения курса «Информатика» является практическое знакомство со средствами и возможностями персонального компьютера, информационных систем, электронных коммуникаций. Овладение обучающимися знаниями о процессах преобразования, передачи и использовании информации, привития навыков сознательного и рационального использования компьютерных технологий в учебной деятельности, а затем в своей профессиональной деятельности.

#### **3.2.Политика дисциплины:**

#### **Требования изучения данной дисциплины:**

- 1. не пропускать занятия без уважительных причин;
- 2. не опаздывать на занятия;
- 3. приходить на занятия в форме;
- 4. проявлять активность во время практических занятий;
- 5. осуществлять подготовку к занятиям;
- 6. своевременно, по графику, выполнять и сдавать самостоятельные работы студентов;
- 7. не заниматься посторонними делами во время занятий;
- 8. быть терпимым, открытым и доброжелательным к сокурсникам и преподавателям;
- 9. бережно относится к имуществу кафедры.

#### **3.3. Цель дисциплины:**

Практическая цель направлена на подготовку обучающихся реальной деятельности, труду, решению практических задач в процессе изучения других предметов, подготовку обучающихся к жизни в информационном пространстве.

#### **3.4. Задачи обучения:**

Освоение использования новых компьютерных технологий, информатизации медицинской науки, автоматического медицинского проектирования для своевременного решения задач в национальной системе здравоохранения;

• Использование студентов для работы в информационных и статистических системах;

Развивать у учащихся способность использовать необходимые информационные и коммуникативные навыки в области информатики, знания, навыки при изучении общих предметов и специализированных дисциплин, на практике и в повседневной жизни.

## **3.5. Конечные результаты обучения:**

#### **умеет:**

- компьютерная структура и назначение;
- рабочий стол ОС Windows;
- работа со стандартными и прикладными программами;
- Использование ЭВМ информации;
- работа встроенного пакета для анализа данных;

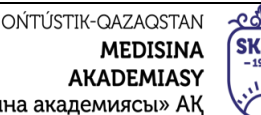

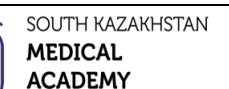

АО «Южно-Казахстанская медицинская академия»

«Оңтүстік Қазақстан медицина а

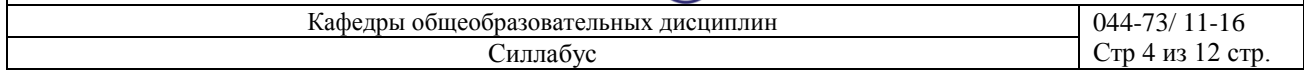

గ్నిం

- инструменты антивирусных программ;

- работа на автоматизированном рабочем месте медицинского работника;

#### приобрели навыки:

- работа со встроенным пакетом для анализа данных;

- работа с новыми технологиями;

- работа со стандартными и прикладными программами;

#### компоненты:

- использование электронных таблиц для медицинских отчетов;

- способен к непрерывному самообразованию и развитию

3.6. Пререквизиты: школьные курсы информатики

3.7. Постреквизиты: Эта программа является основой всех дисциплин, использующих компьютерные технологии.

#### 3.8. Краткое содержание дисциплины:

Соблюдение правил безопасности использования ПК. Понятие информационной информации. Типы и виды информации. Типы медицинской информации. Единица измерения информации Работа с деталями ПКпрограммные инструменты Работа операционной системе Windows; Работа операционной системе Windows; Предоставление информации об основных понятиях ОС Linux выполнение файловых операций; Архивация данных. Методы защиты от компьютерных вирусов. Работа с антивирусными программами создать титульный лист, изменить регистр символов. Отображение графических изображений и объектов WordArt в документе. Показать графических возможности. Применить и использовать графических объектов. Создать таблицу. Ввод формул и создать диаграмму. Объяснение того, как использовать формулу и функцию в электронной таблице. Применение функциональных графиков. Загрузит и заполнит электронную таблицу Microsoft Excel. Определение базовых элементов электронной таблицы. Применение функциональных графиков. Определение типов графиков, определение правил их создания. Загрузит и закончит программное обеспечение Microsoft Assess: создание базы данных: работа с графиком создание базы данных: работа с графиком. Создать презентацию и оформление слайдов и шаблонов оформление слайдов и шаблонов. Вставить в слайд различные предметы: рисунок, автопортрет, звук, фильм, оформление и показ выставок. Познакомьтесь с функциями инструментами в Photoshop. Запуск графического программного обеспечения Photoshop. Организовать работу в электронной почте. Организовать работу в поисковыми серверами

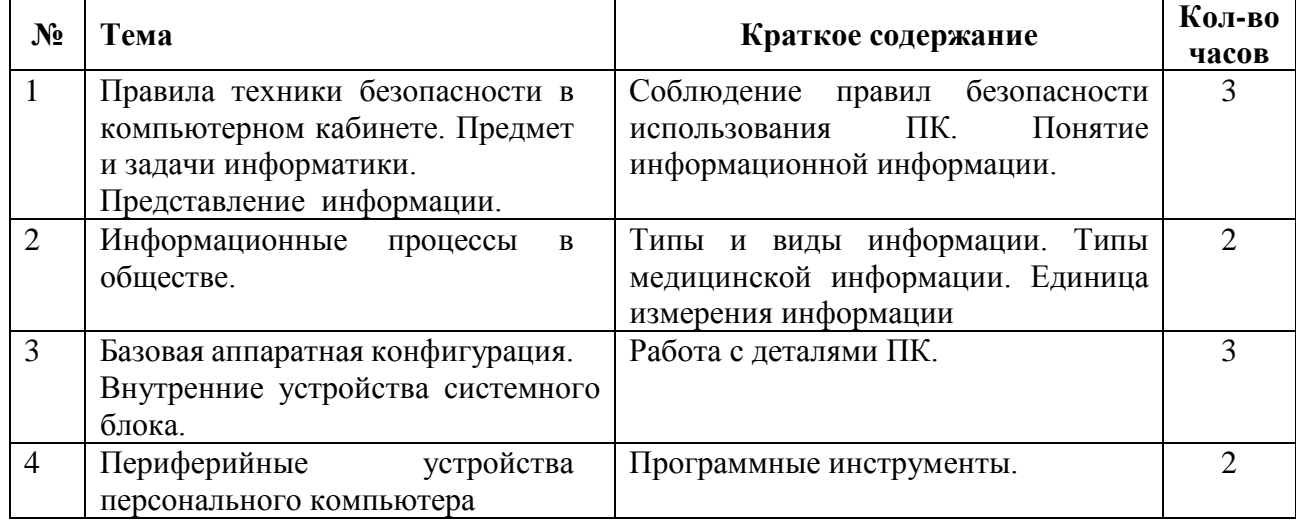

#### 3.9. Тематический план теоретических занятий:

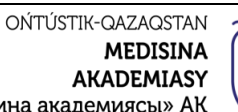

Силлабус

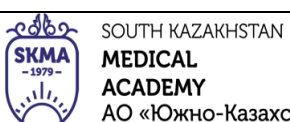

«Оңтүстік Қазақстан медицина академиясы» АҚ

АО «Южно-Казахстанская медицинская академия» Кафедры общеобразовательных дисциплин

 $044 - 73/11 - 16$ Стр 5 из 12 стр.

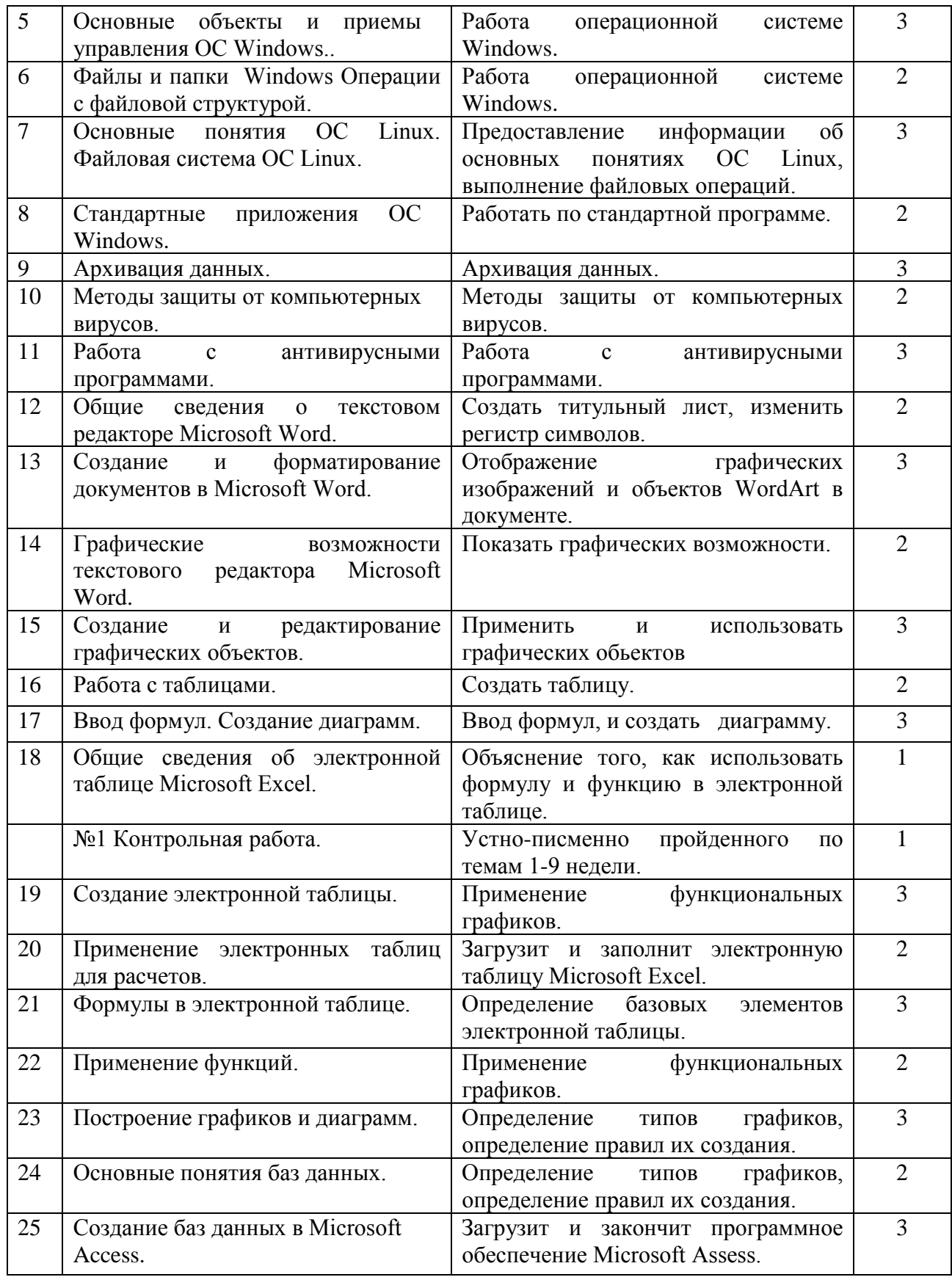

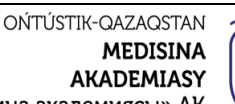

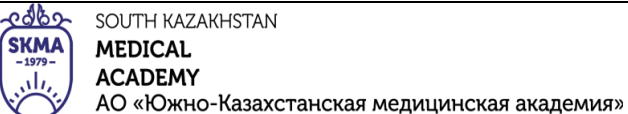

SOUTH KAZAKHSTAN **MEDICAL** 

«Оңтүстік Қазақстан медицина академиясы» АҚ

Силлабус Стр 6 из 12 стр.

Кафедры общеобразовательных дисциплин  $\vert$  044-73/ 11-16

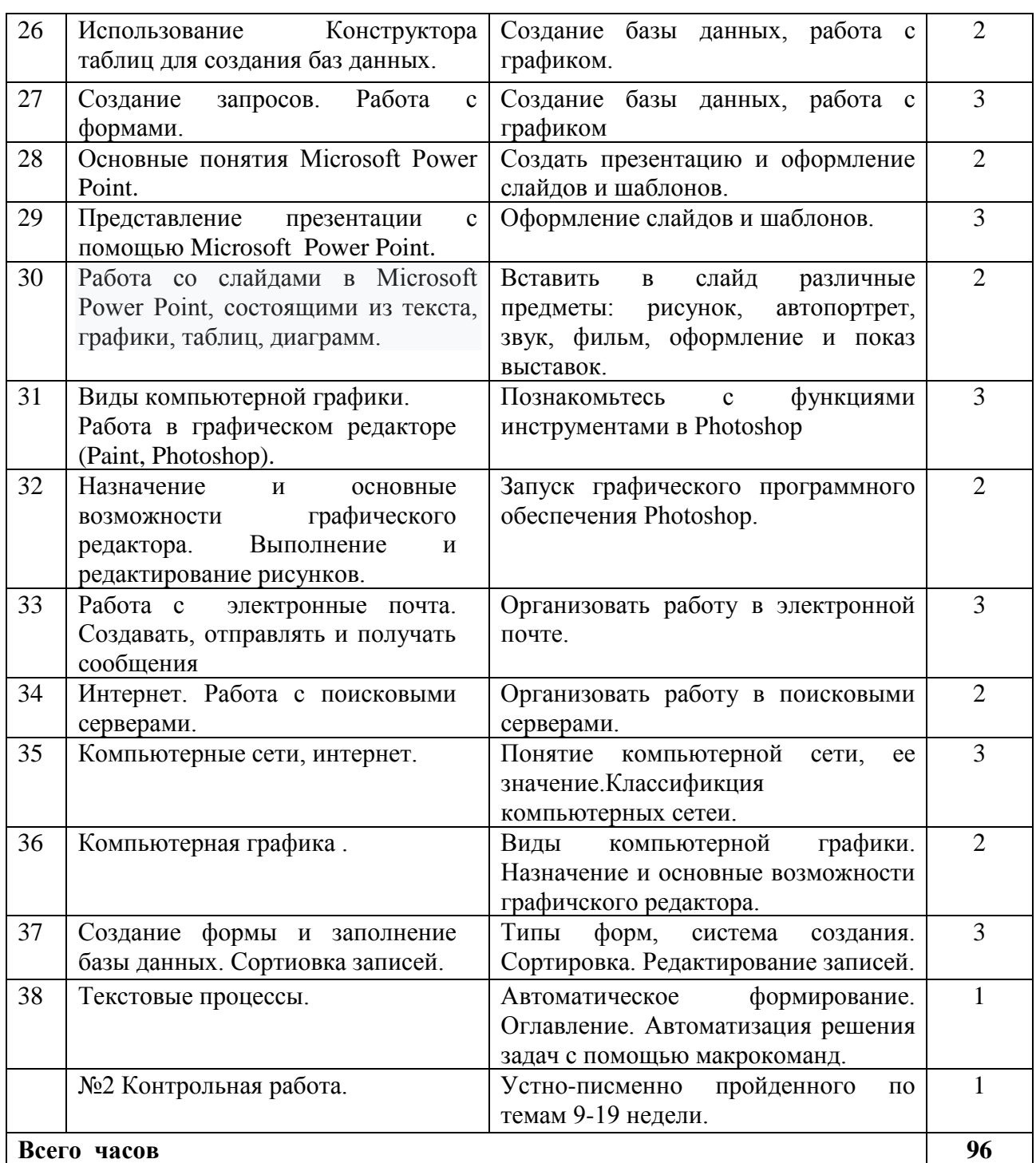

## **3.10. Литература:**

#### ● **Основная:**

1. Nurpeisova, T. B. Information and communication technology [Мәтін] : textbook / T. B. Nurpeisova, I. N. Kaidash. - A. : Bastau, 2017. - 480 p

2. Нурпеисова, Т. Б. Информационно-коммуникационные технологии [Текст] : учебное пособие / Т. Б. 3. Нурпеисова, И. Н. Кайдаш. - Алматы : "Бастау", 2017. - 544 с

3. Хакимова, Т. Практикум по курсу "Основы информатики": учеб. пособие. - Алматы : "NURPRESS", 2013. - 133

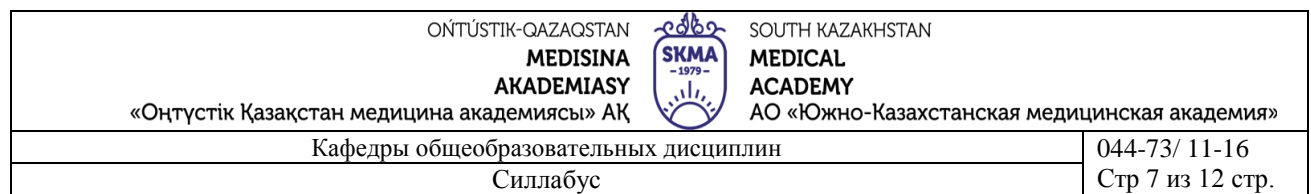

4. Құдабаев, Қ. Ж. Информатика: оқу құралы. - Алматы : Эверо, 2012. - 216 бет.

5. Urmashev, B. A. Information- communication technology: textbook / B. A. Urmashev. - Almaty : Association of hiigher educational institutions of Kazakhstan, 2016

6. Koshimbaev, Sh. K. Automation of standard technological processes [Текст] : textbook / Sh. K. Koshimbaev, B. A. Suleimenov. - Almaty : [s. n.], 2016. - 266 p.

7. Manapov, N. T. Computer chemistry [Текст] : textbook / N. T. Manapov. - Almaty :

Association of higher educational institutions of Kazakhstan, 2016. - 312 p

8. Methods of teaching computer science [Текст] : nextbook / E. Bidaibekov [and etc.]. - Almaty : [s. n.], 2016. - 359 p.

9. Омельченко, В. П. Информатика: учебник для мед. училищ и колледжей / В. П. Омельченко, А. А. Демидова ; М - во образования и науки РФ. Рек. Россиской мед. акад. последипломного образования . - М. : ГЭОТАР - Медиа, 2014. - 384 с.

# ● **Дополнительная:**

1. Koshimbaev, Sh. K. Automation of standard technological processes [Текст] : textbook / Sh. K. Koshimbaev, B. A. Suleimenov. - Almaty : [s. n.], 2016. - 266 p.

2. Manapov, N. T. Computer chemistry [Текст] : textbook / N. T. Manapov. - Almaty : Association of higher educational institutions of Kazakhstan, 2016. - 312 p

3. Methods of teaching computer science [Текст] : nextbook / E. Bidaibekov [and etc.]. - Almaty : [s. n.], 2016. - 359 p.

4. Омельченко, В. П. Информатика: учебник для мед. училищ и колледжей / В. П. Омельченко, А. А. Демидова ; М - во образования и науки РФ. Рек. Россиской мед. акад. последипломного образования . - М. : ГЭОТАР - Медиа, 2014. - 384 с.

5. Сборник тестовых заданий по информатике [Текст] : учеб.-методическое пособие / К. Ж. Кудабаев [и др.]. - ; Рек. решением учеб.-метод. совета ЮКГФА . - Алматы : Эверо, 2014. - 114 с.

6. Қойбағарова, Т. Қ. Информатика [Мәтін] : оқу-әдістемелік құралы / Т. Қ. Қойбағарова. - Түзет., толықт. 2-бас. - Алматы : Эверо, 2014. - 324 бет

7. Информатикадан тест тапсырмаларының жинағы [Мәтін] : оқу-әдістемелік құрал / Қ. Ж. Құдабаев [т.б.]. - Алматы : Эверо, 2014. - 150 б.

8. Омельченко, В. П. Информатика. Практикум: для мед. училищ и колледжей / В. П. Омельченко, А. А. Демидова ; М-во образ. и науки РФ. Рек. ГБОУ ВПО "Первый МГМУ им. И. М. Сеченова". - М. : ГЭОТАР - Медиа, 2015. - 336 с.

9. Информатика и информационные технологии в профессиональной

деятельности [Текст] : учебник / А. А. Бабкин, С. В. Видов, С. А. Грязнов и др. ; под ред.: В. П. Корячко, М. И. Купцов; Федеральная служба исполнения наказаний, Академия права и управления. - Рязань : Академия ФСИН России, 2016. - 354 с.

10. Применение программы "Teamviewer" на занятиях информатики в Южно-Казахстанской Государственной Фармацевтической Академии [Текст] : тезисы II Междунар. науч. конференции молодых ученых и студентов "Перспективы развития биологии, медицины и фармакологии" Республика Казахстан, Шымкент, 9-10 декабря 2014 г. / Сарбасава Г., А. А. Мауленова // ОҚМФА хабаршысы = Вестник ЮКГФА. - 2014. - №4: Тезисы Приложение 1. - С. 74-75.

**3.11. Методы обучения и преподавания** (лекция-информация, практикум)

**● Лекция-информация** - форма организации процесса обучения, заключающаяся в изложении и объяснении обучающихся научной информации, подлежащей осмыслению и запоминанию.

**● Практикум** – форма организации процесса обучения, заключающаяся в выполнении

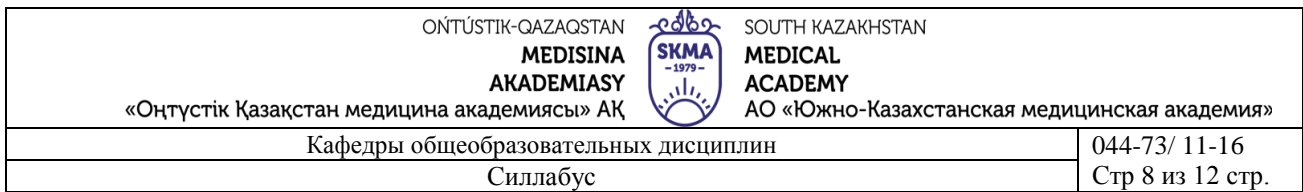

обучающиеся под руководством преподавателя комплекса учебных заданий с целью усвоения научно-теоретических основ учебной дисциплины, приобретения навыков и опыта их практического применения.

#### При выполнении заданий:

- можно получать консультации преподавателя;
- необходимо использовать основную и дополнительную литературу;
- задание должно быть выполнено индивидуально.

### **3.12. Критерии и правила оценки знаний:**

**Текущий контроль:** устный опрос, тестирование, аналитическая работа.

**Промежуточный контроль:** проводится на 9 и 19 неделе.

**Итоговый контроль:** Диф/зачет, устно-письменном виде.

**-**Суммативная оценка результатов обучения проводится на основе текущих оценок, выставленных в соответствии с программой дисциплины (силлабуса).

Рейтинг (общий балл текущего и промежуточного наблюдений), автоматически рассчитанный программой Платонус, принимается за итоговую оценку. Диф/зачет проводится устно-письменном виде. Устная экзаменационная оценка выставляется преподавателем дисциплины в АИС Платонус по графику экзамена.

**Итоговый контроль:** Диф. зачет устно-письменном виде.

**Общая оценка:** текущий (рейтинг) (60%) + итоговый (40%) выставляется по следующей шкале:

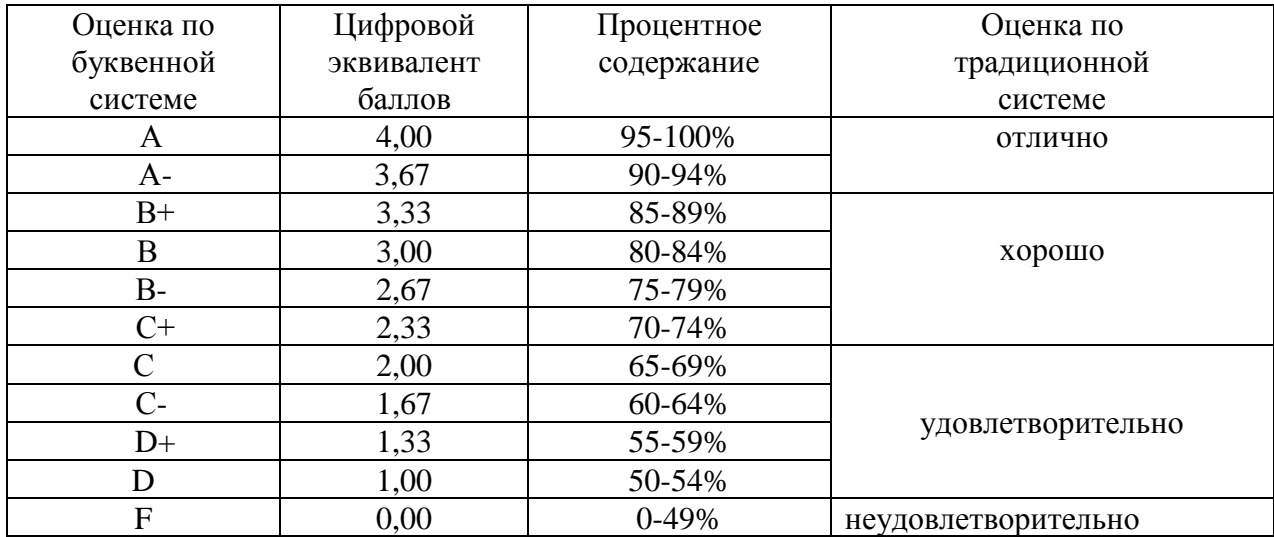

## **3.12.1. Критерий оценки теоретических занятий:**

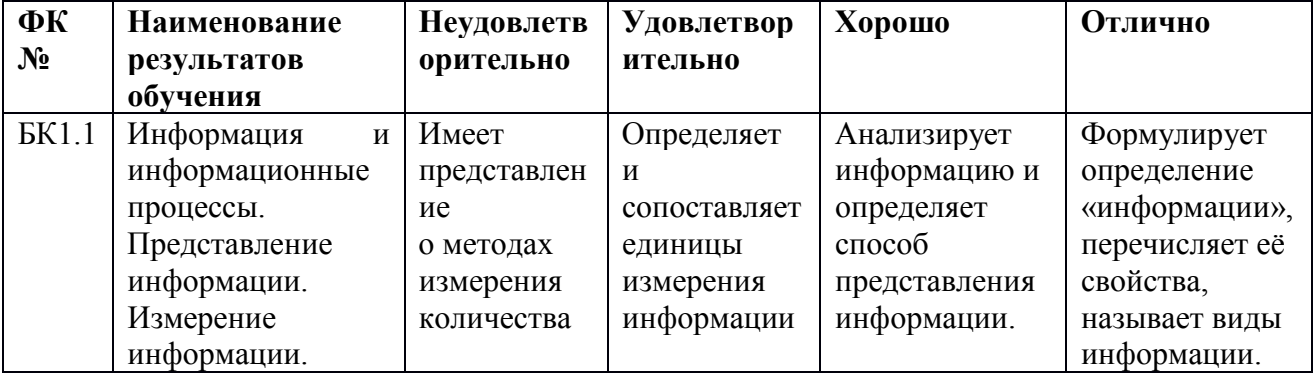

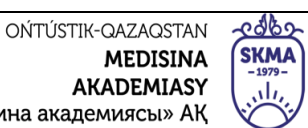

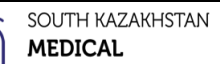

- -----------<br>АСАDEMY<br>АО «Южно-Казахстанская медицинская академия»  $\frac{3}{11-16}$ 

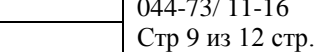

Кафедры общеобразовательных дисциплин  $C<sub>H</sub>$ 

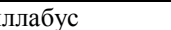

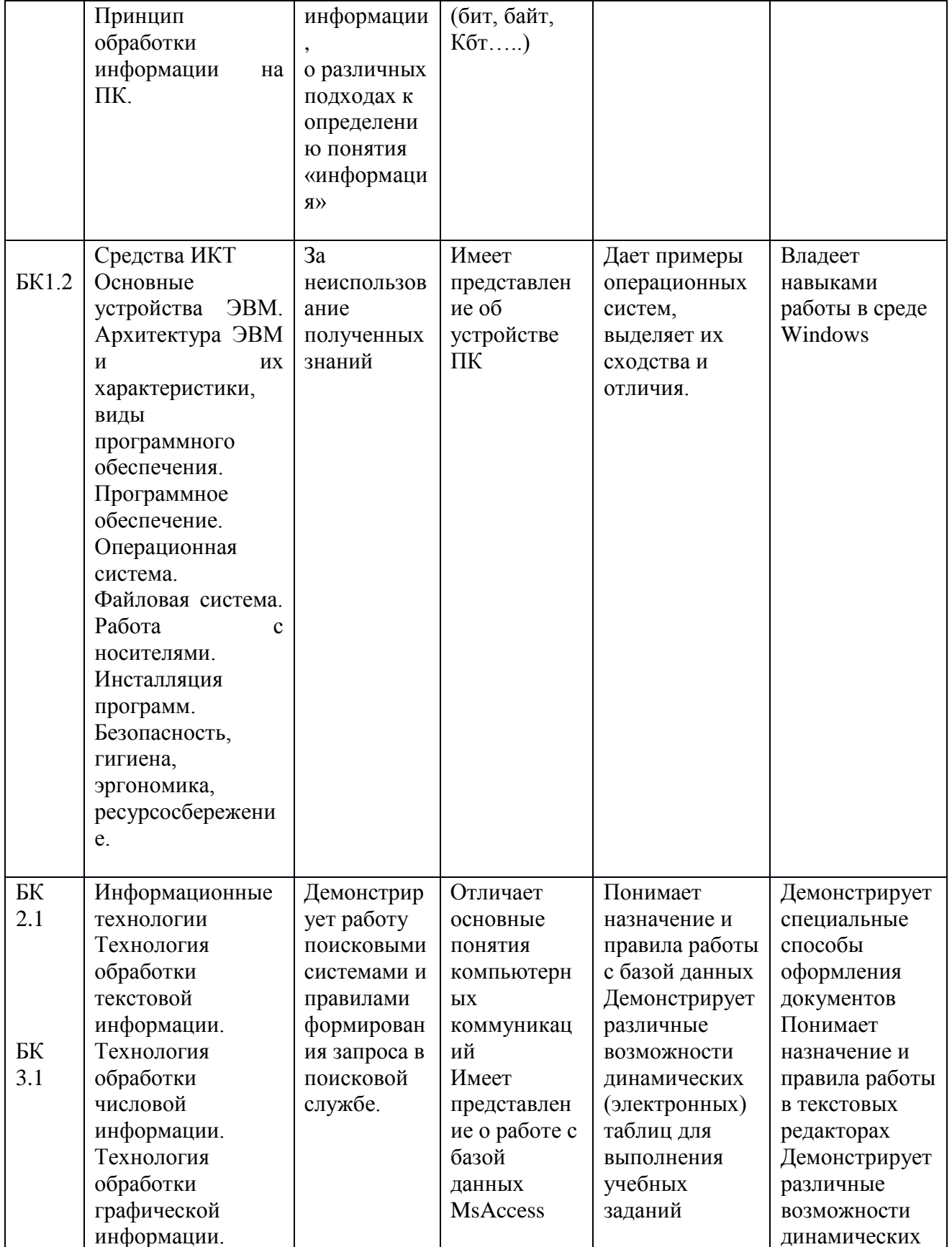

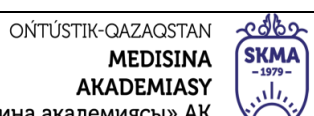

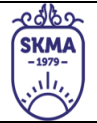

SOUTH KAZAKHSTAN **MEDICAL** 

«Оңтүстік Қазақстан мед  $Ka\phi e$ 

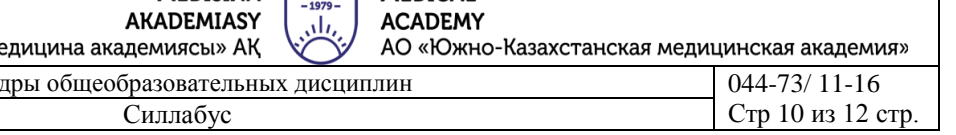

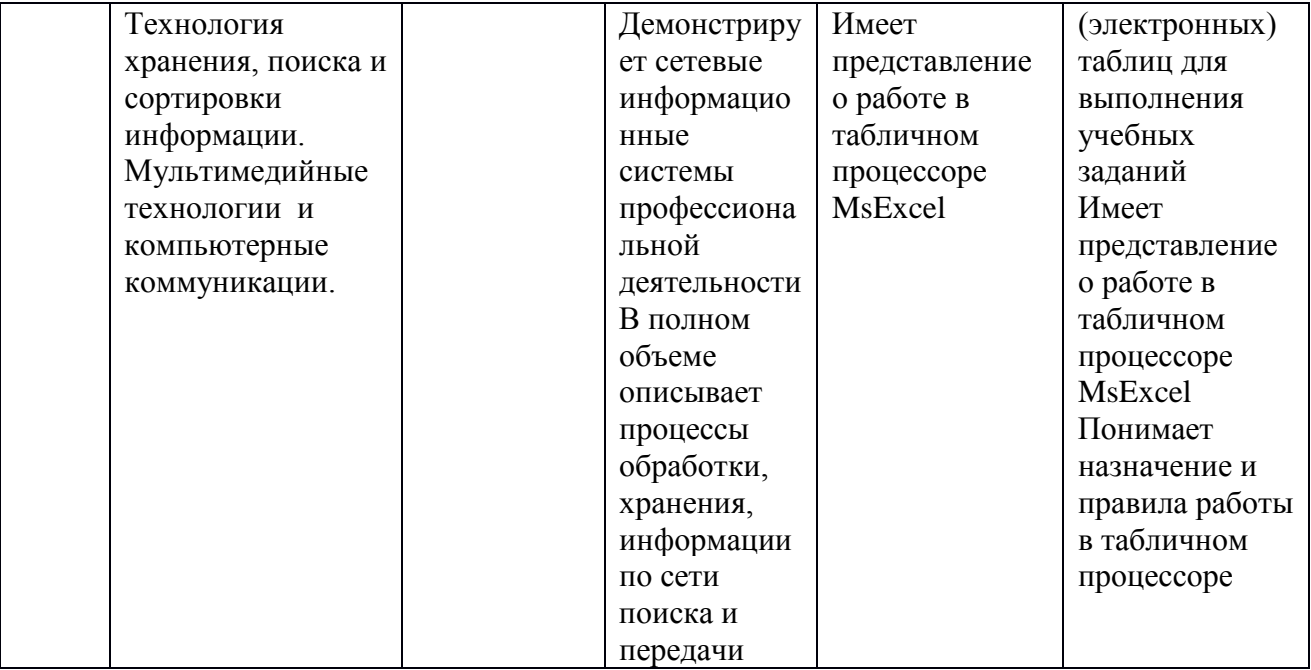

# Критерии опенки промежуточного контроля

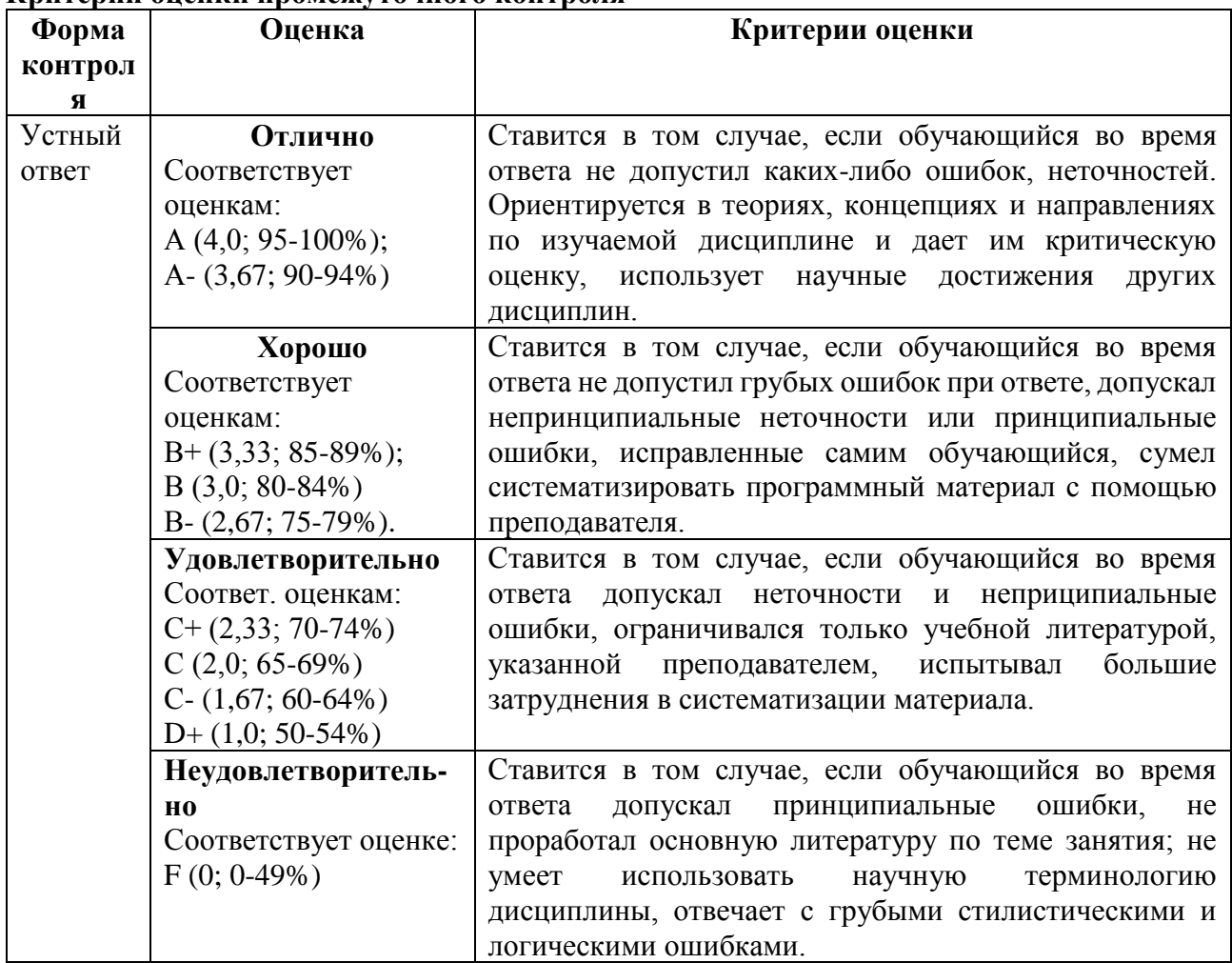

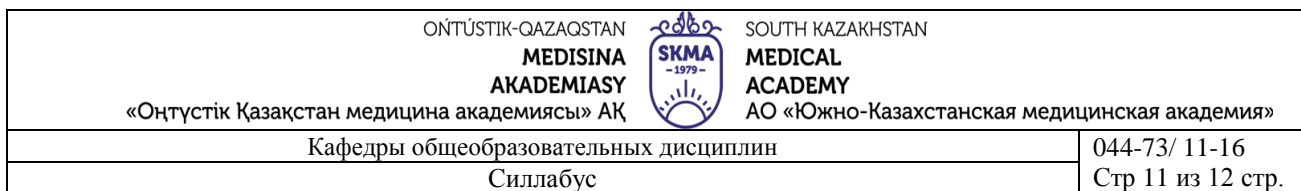

## Критерии оценки экзамена

Экзамен состоит из 2 частей: устной и письменной.

Устная часть -работа с текстом. Чтение текста без ошибок в соответствии с  $1)$ фонетическими нормами английского языка, перевод на свой язык.

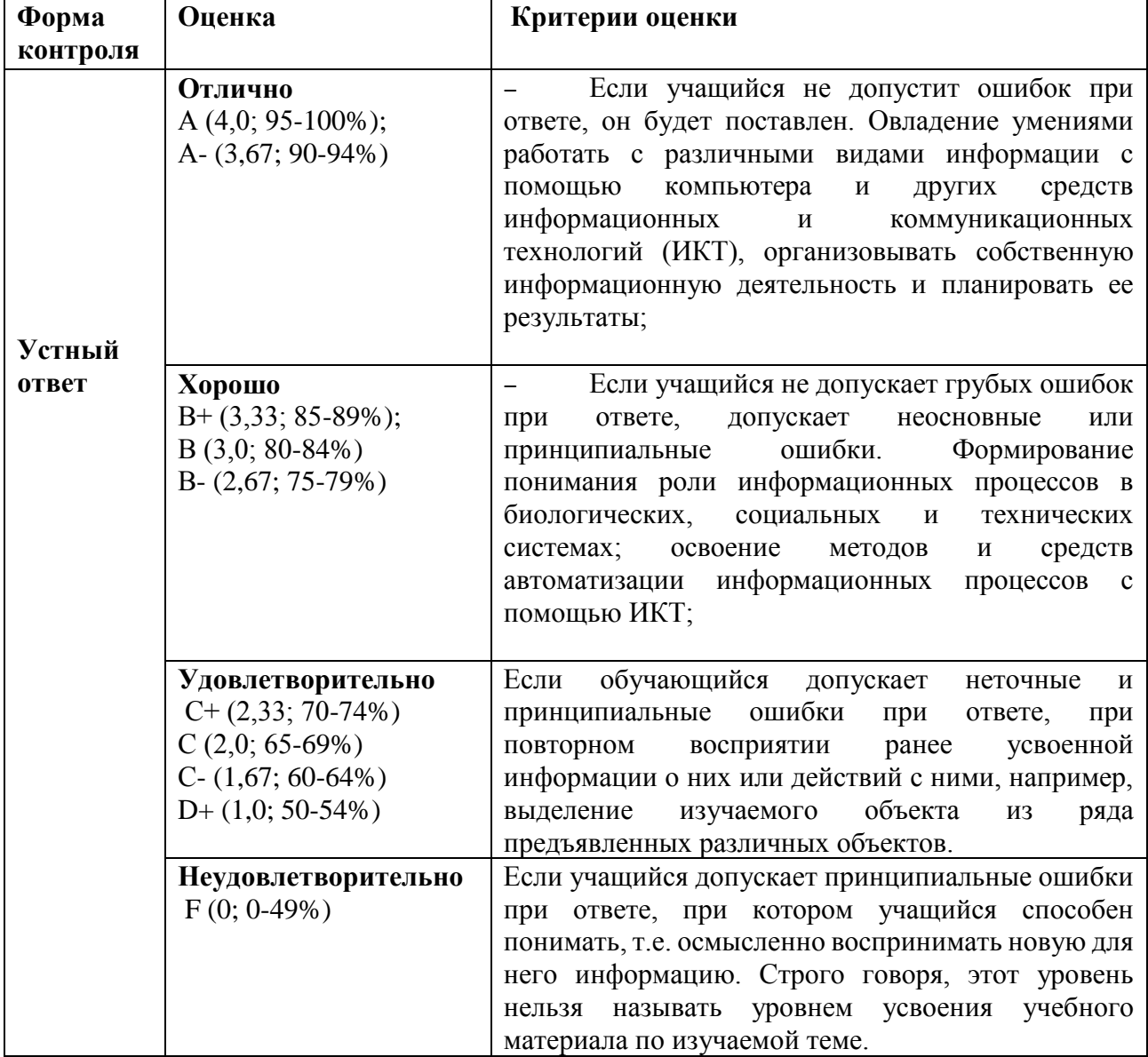

2) Письменный раздел состоит из вопросов и заданий. Дополнять предложения, отвечать на вопросы. Все письменные задания проверяются экзаменатором.

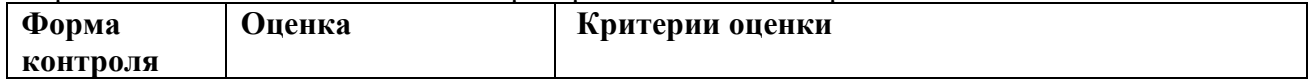

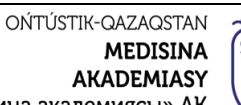

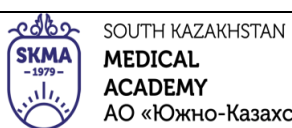

**ACADEMY** 

«Оңтүстік Қазақстан медицина академиясы» АҚ

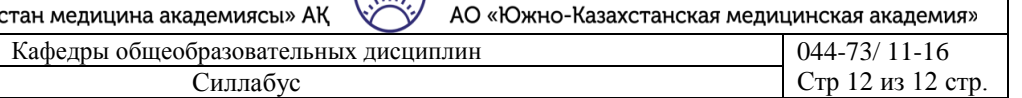

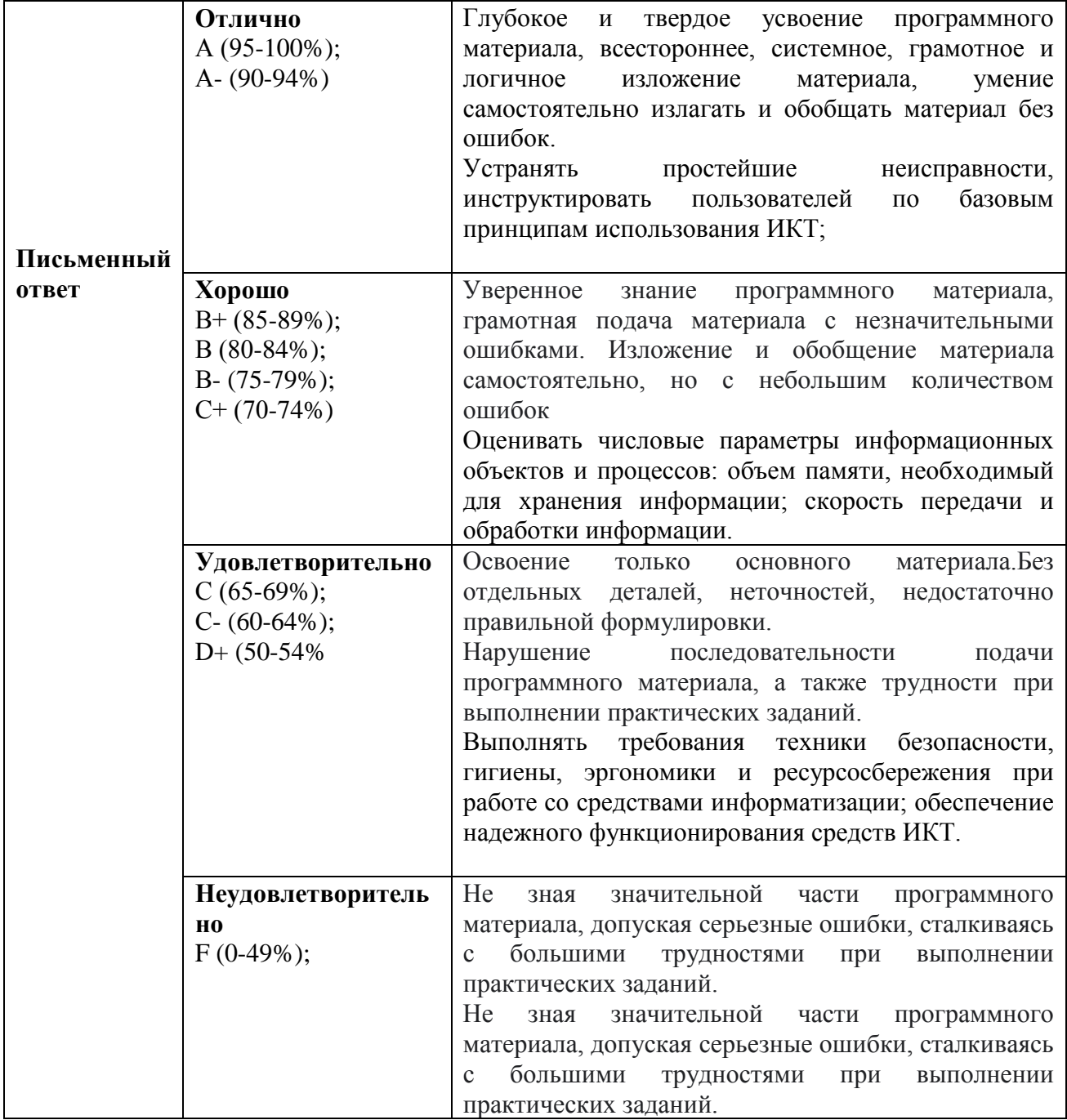